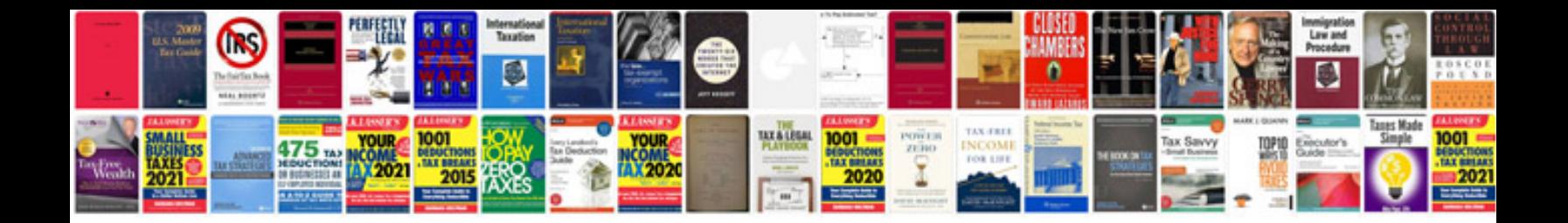

**Boomerang template**

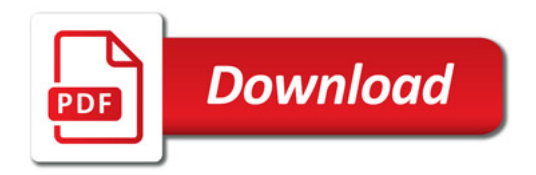

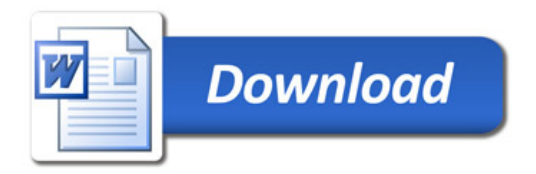